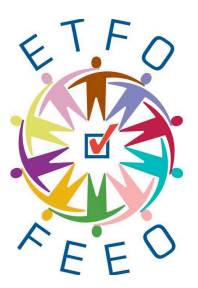

# **TOOL // Mathematics Tracking Form**

## **What is it used for?**

The tool is a combined checklist and anecdotal record page that allows the teacher to gather Assessment for Learning data as students complete a task.

## **How do you use it?**

While students are engaged in their pairings or their small groups during an investigation, teachers can use this tracking page to record their rich task learning. The three acronyms U.C (understands Context) D.C (Developing Context) N.S.C (Needs Support Developing Context) are used to connect students learning to the learning goal and to the students' level of understanding. The teacher records the level of understanding using the acronyms in the column beside each student's name. The prompt used is recorded, as well, as observations the teacher makes as students work. These notes can guide future lessons and tasks as well as during conferencing time with students to help them better understand how they can improve.

## **How do you adapt it to other subjects and topics?**

This assessment tracking template was specifically designed for a Fosnot lesson, however, it could be modified and used as a general anecdotal tracking page for all strands of the curriculum.

### Learning Goal:

- 
- D.C: Needs to continue to develop the Context on ability level to ensure all students
- N.S.C: Needs Support Developing the Context have equal learning opportunities

U.C: Fully Understands Context *Note:* Students to be placed in groups based and to support rich task learning.

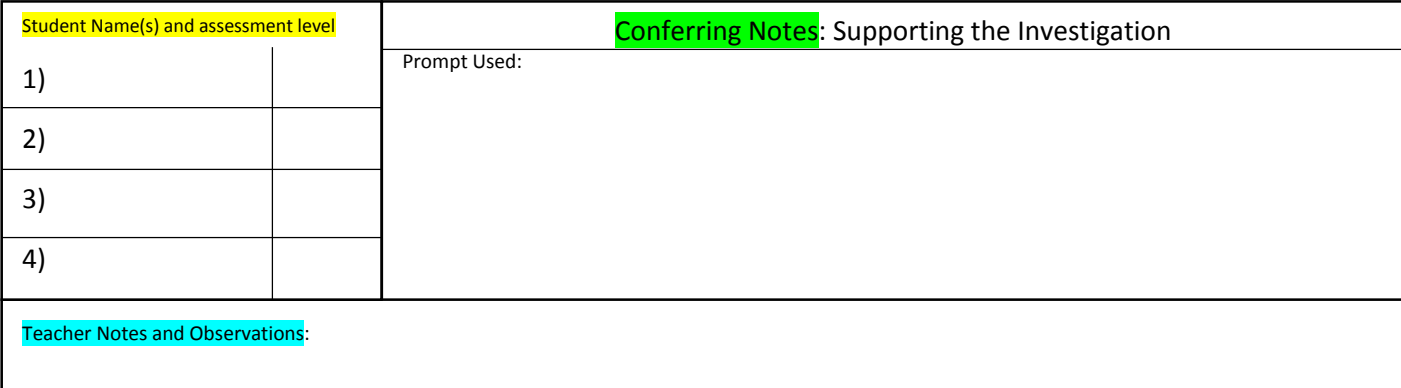

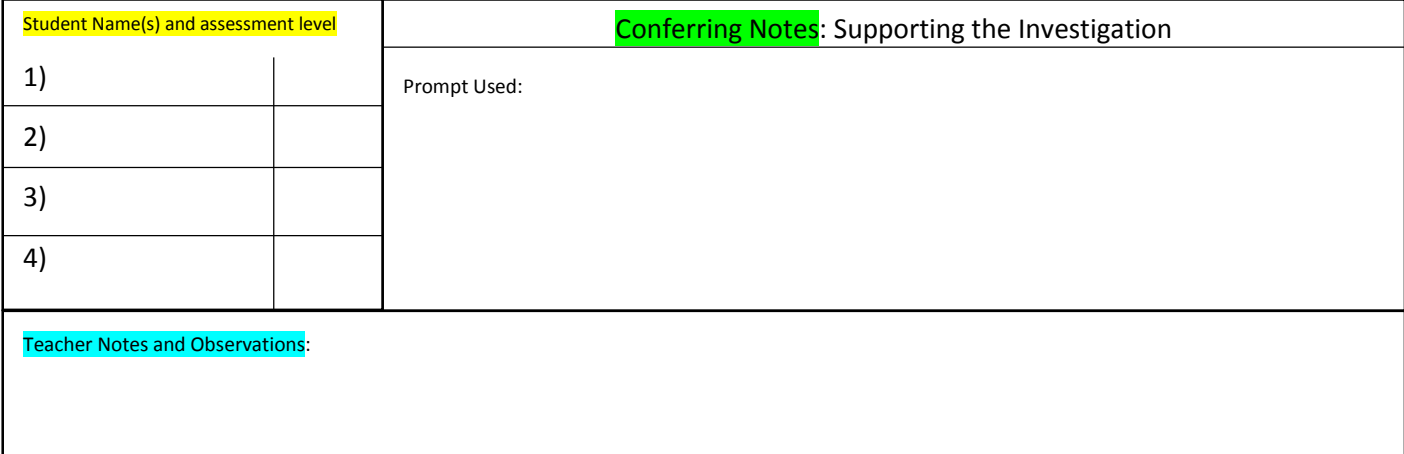

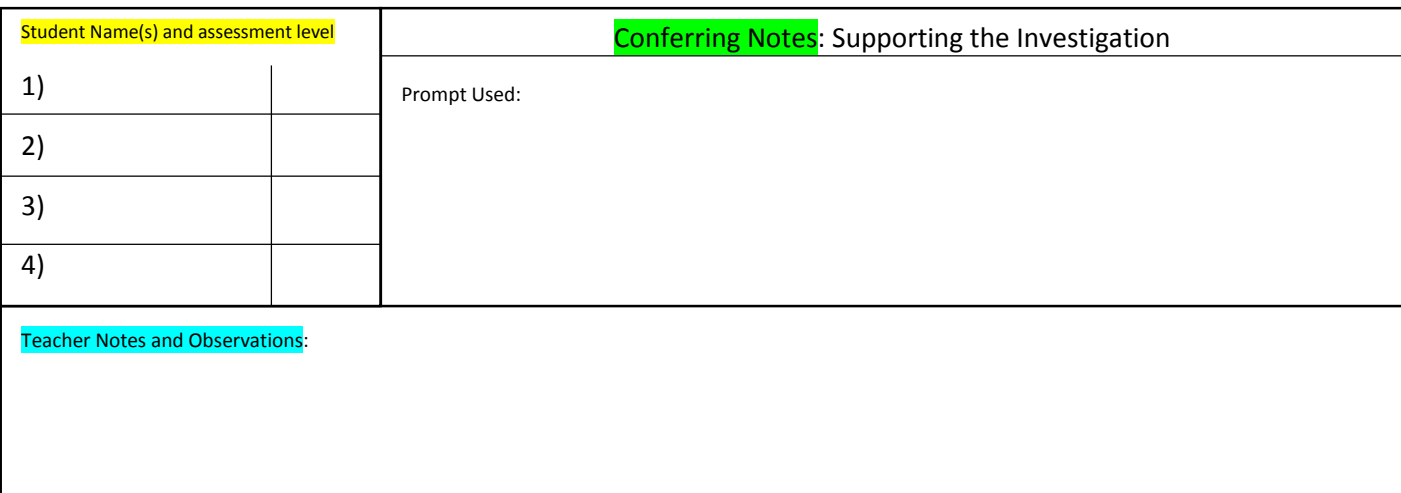